#### Generics I

- The original Collections framework just dealt with collections of **Object**s
	- Everything in Java "is-a" **Object** so that way our collections framework will apply to any class we like without any special modification.
	- If gets messy when we get something from our collection though: it is returned as an **Object** and we have to do a narrowing conversion to make use of it:

```
// Make a TreeSet object
TreeSet ts = new TreeSet();
// Add integers to it
ts.add(new Integer(3));
// Loop through
iterator it = ts.iterator();
while(it.hasNext()) {
    Object o = it.next();
    Integer i = (Integer)o;}
```
### Generics II

 It gets worse when you realise that the add() method doesn't stop us from throwing in random objects:

> // Make a TreeSet object TreeSet ts = new TreeSet();

> // Add integers to it ts.add(new Integer(3)); ts.add(new Person("Bob"));

```
// Loop through
iterator it = ts.iterator():
while(it.hasNext()) {
    Object o = it.next();
    Integer i = (Integer)o;
}
```
Going to fail for the second element! (But it will compile: the error will be at runtime)

### Generics III

- To help solve this sort of problem, Java introduced Generics in JDK 1.5
- Basically, this allows us to tell the compiler what is supposed to go in the Collection
- So it can generate an error at compile-time, not runtime

// Make a TreeSet of Integers TreeSet<Integer> ts = new TreeSet<Integer>(); // Add integers to it ts.add(new Integer(3));  $\nu$ ts.add(new Person("Bob")); // Loop through  $iterator < Inter>integer > it = ts.iterator();$ while(it.hasNext()) { Integer  $i = it.next()$ ; } Won't even compile No need to cast :-)

# Notation in Java API

- $-$  Set $< E>$
- List<E>
- Queue<E>
- $Map < K, V >$

# Generics and SubTyping

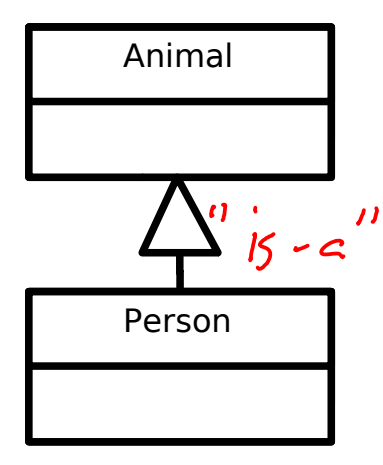

// Object casting Person  $p = new Person()$ ; Animal  $o = (Animal) p;$ 

// List casting List<Person> plist = new LinkedList<Person>(); |  $List<$ Animal> alist = (List<Animal>)plist;

#### So a list of **Person**s is a list of **Animal**s, yes?

$$
qlist.add(newT.get());
$$
  $\times$ 

Comparing Java Classes

# Comparing Primitives

- > Greater Than
- $>=$  Greater than or equal to  $\angle$
- Equal to  $\angle$
- $!=$  Not equal to  $\angle$
- $\lt$  Less than  $\lt$
- $\leq$  Less than or equal to  $\lt$

- Clearly compare the value of a primitive
- But what does (object1==object2) mean??
	- **Same object?**
	- Same state ("value") but different object?

# Option 1: a==b, a!=b

• These compare the references

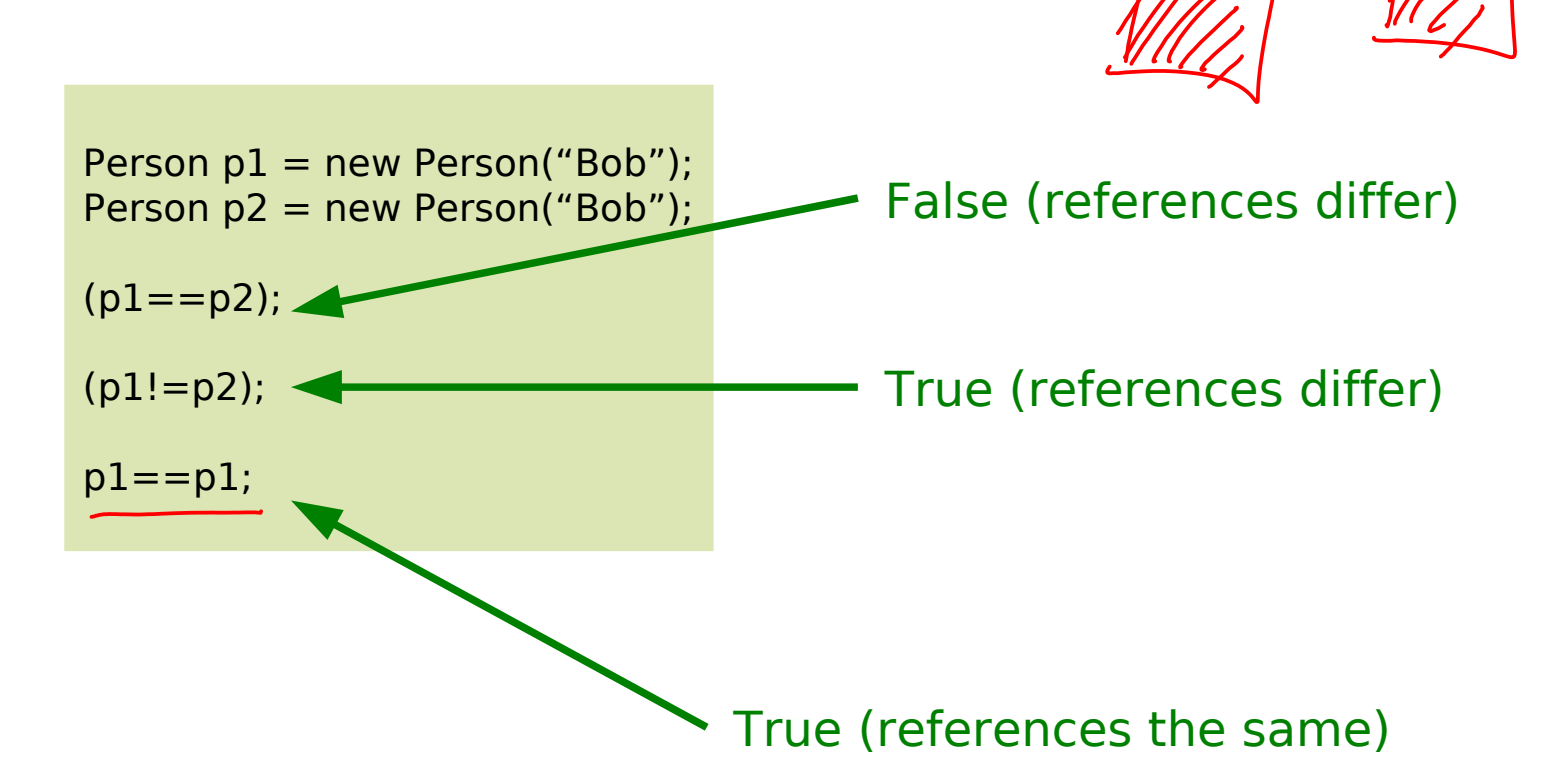

String s = "Hello"; if (s=="Hello") System.out.println("Hello"); else System.out.println("Nope");

# Option 2: The equals() Method

- Object defines an equals() method. By default, this method just does the same as  $==$ .
	- **-** Returns boolean, so can only test equality
	- Override it if you want it to do something different
	- Most (all?) of the core Java classes have properly implemented equals() methods

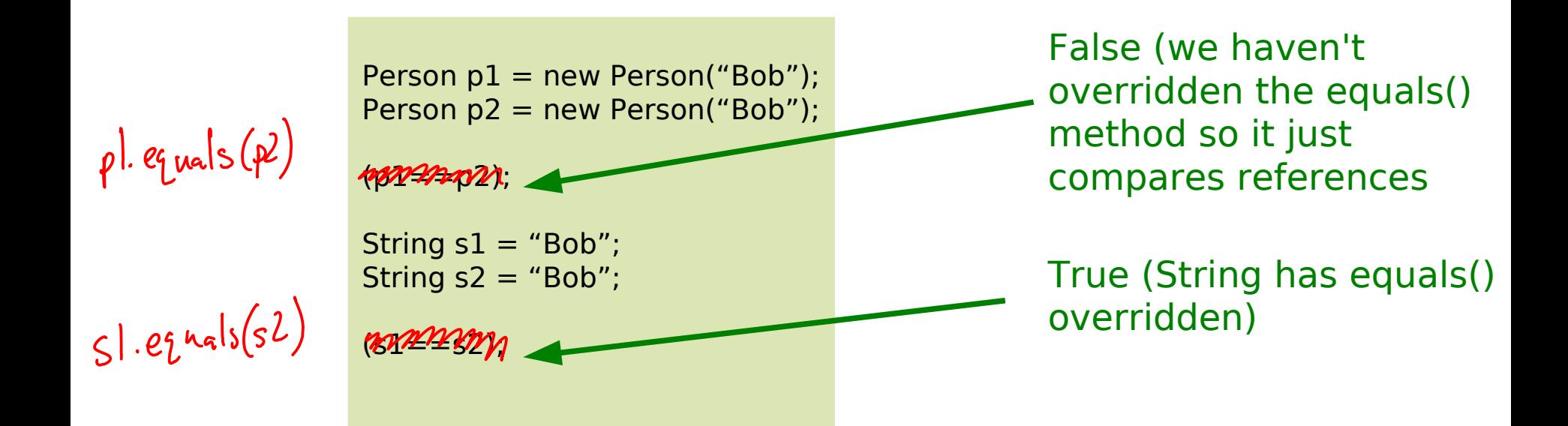

#### Option 3: Comparable $<$ I $>$  Interface I

#### int compareTo(T obj);

- Part of the Collections Framework
- **P** Returns an integer, r:
	- $r < 0$  This object is less than obj
	- $r==0$  This object is equal to obj
	- r>0 This object is greater than obj

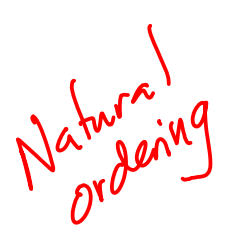

#### Option 3: Comparable<T> Interface II

```
public class Point implements Comparable<Point> {
    private final int mX;
    private final int mY;
   public Point (int, int y) \{ mX=x; mY=y; \} // sort by y, then x
    public int compareTo(Point p) {
       if ( mY>p.mY) return 1;
      else if (mY<p.mY) return -1;
       else {
         if (mX>p.mX) return 1;
        else if (mX < p.mX) return -1;
         else return 0.
       }
 }
}
```
// This will be sorted automatically by y, then x Set<Point> list = new TreeSet<Point>();

### Option 4: Comparator<T> Interface

#### int compareTo(T obj1, T obj2)

- Also part of the Collections framework and allows us to specify a particular comparator for a particular job
- E.g. a Person might have a compareTo() method that sorts by surname. We might wish to create a class AgeComparator that sorts Person objects by age. We could then feed that to a Collections object.

## Java's I/O framework

 Support for system input and output (from/to sources such as network, files, etc).

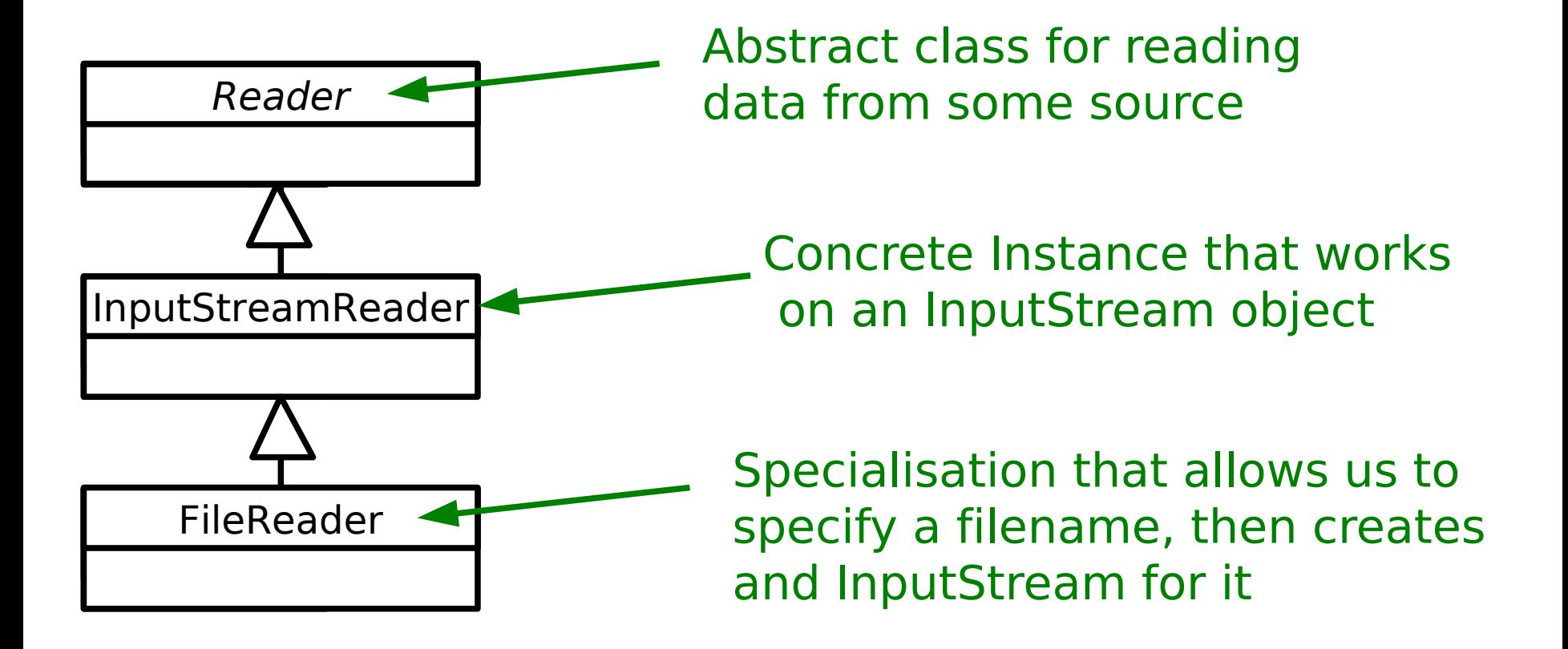

# Speeding it up

- In general file I/O is sloowwww
- One trick we can use is that whenever we're asked to read some data in (say one byte) we actually read lots more in (say a kilobyte) and buffer it somewhere on the assumption that it will be wanted eventually and it will just be there in memory, waiting for us. :-)
- Java supports this in the form of a **BufferedReader**

 $FileReader f = new FileReader()$ : BufferedReader br = new BufferedReader(f); Reader

- **Whenever we call read() on a** BufferedReader it looks in its buffer to see whether it has the data already
- **If not it passes the request** onto the Reader object
- We'll come back to this...

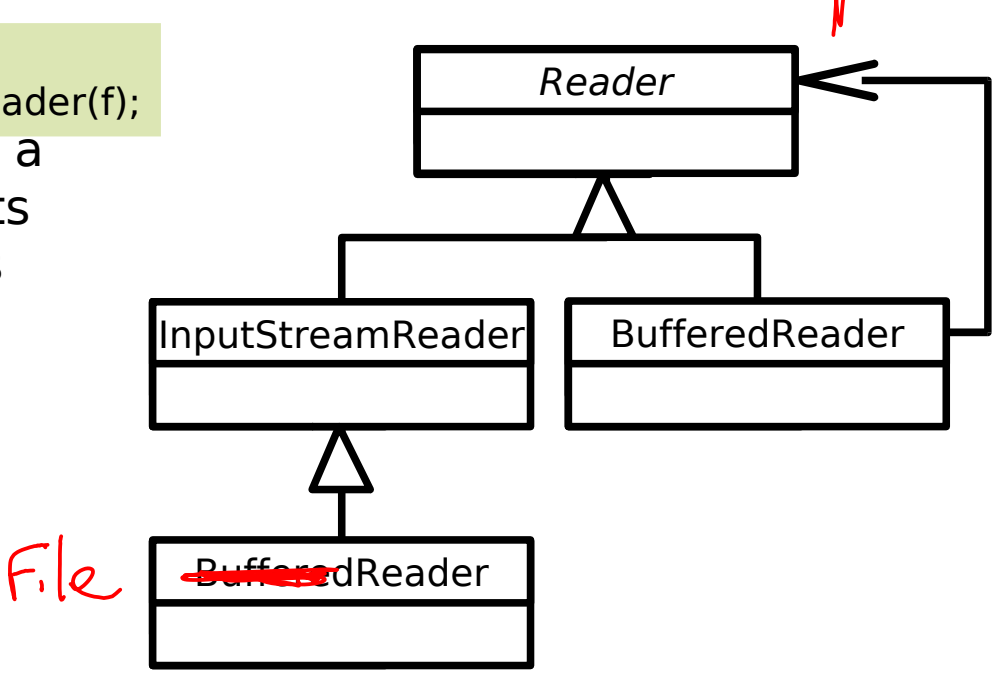